# **Refactoring AwkwardForth Generation in Uproot**

Seth Bendigo<sup>1</sup> Mentors: Ioana Ifrim<sup>2</sup> Jim Pivarski<sup>2</sup>

2023

<sup>1</sup>University of Minnesota - Twin Cities

<sup>2</sup>Princeton University

## <span id="page-1-0"></span>**[Intro to Uproot](#page-1-0)**

## **Intro to Uproot**

Uproot is an I/O library for reading and writing ROOT files for use in Python [\[1\]](#page-14-0). To keep it lightweight and portable, it is kept strictly as an I/O library, and does not depend on ROOT.

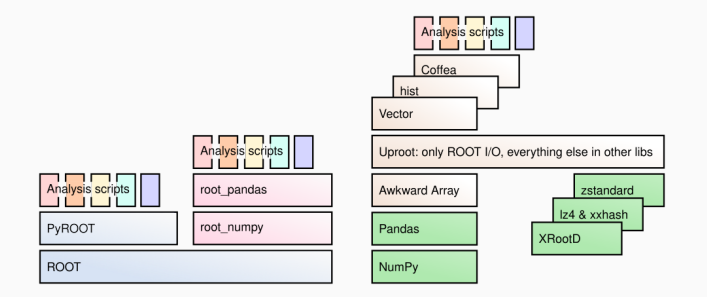

**Figure 1:** Abstraction layers of various methods to use ROOT files in Python.

When reading in non-columnar data types, iteration is required, and Python loops are slow compared to compiled languages.

- **•** A compiled language cannot be used since, at compile time, the byte-for-byte layout in ROOT files with complex data types is unknown.
- **•** Just-in-time compilation could be used, but this affects portability.

## <span id="page-4-0"></span>**[AwkwardForth](#page-4-0)**

Uproot instead implements the use of AwkwardForth, an internal domain specific language [\[2\]](#page-14-1).

By generating AwkwardForth code to read in the incoming complex data types, Uproot is significantly optimized. In the case of std::vector<std::vector<float», AwkwardForth is faster than Python by a factor of about 400.

Unfortunately, the current implementation of AwkwardForth generation in Uproot has some problems.

#### **Issues**

- **•** Excessively mutable: Objects that change their attributes in arbitrary ways as information needed to generate AwkwardForth accumulates.
- **•** Readability: Dead code, nondescript attribute names.

## <span id="page-7-0"></span>**[Refactor](#page-7-0)**

To fix these issues, the refactor is focusing on rewriting the generation to avoid as much mutability as possible, while utilizing test-driven development.

There are ∼140 tests relating to AwkwardForth in the current implementation.

I started by removing all the code that relied on AwkwardForth. My next step was to understand in depth how AwkwardForth *currently* generates for the case std::vector<std::vector<float».

Then, I refactored AwkwardForth for just that case, using the already-written tests to ensure I had done it correctly.

Note: What AwkwardForth code gets generated is not changing. The outer "generation-machinery" is.

As the program reads through the data, it decides what AwkwardForth code to generate, if any.

The program stores collected AwkwardForth code-snippets in nodes. These nodes are then worked into a tree.

At the end, it recurses through the tree to generate the complete AwkwardForth code that will read in the data. The code-snippet tree is highly mutable. The main focus of the refactor has been making it append only.

### **Each case**

- **•** Get result in current implementation.
- **•** Understand which parts are logic to generate AwkwardForth.
- **•** Deconstruct, reorganize, and rework to get same result, but with append only.

### **Refactor**

### Example

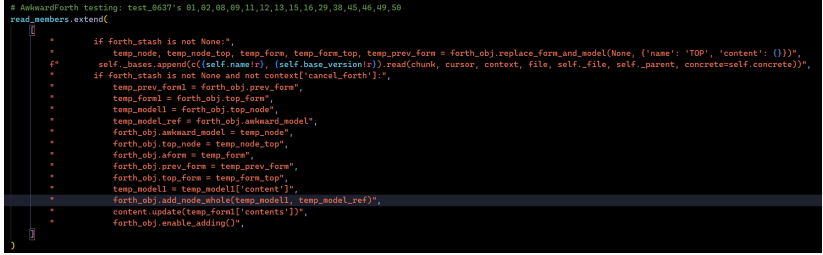

**Figure 2:** Python code that generates Python code that generates Forth code in current implementation.

<span id="page-13-0"></span>**[Bibliography](#page-13-0)**

- <span id="page-14-0"></span>Jim Pivarski, Henry Schreiner, Angus Hollands, Pratyush E. Das, Kush Kothari, Aryan Roy, Jerry Ling, Nicholas Smith, Chris Burr, and Giordon Stark. **Uproot, June 2023.**
- <span id="page-14-1"></span>譶 Jim Pivarski, Ianna Osborne, Pratyush Das, David Lange, and Peter Elmer.

**AwkwardForth: accelerating uproot with an internal DSL.** *EPJ Web of Conferences*, 251:03002, 2021.